<< AutoCAD 2009

, tushu007.com

- $<<$  AutoCAD 2009
- 13 ISBN 9787561234754
- 10 ISBN 7561234759

页数:241

PDF

http://www.tushu007.com

, tushu007.com << AutoCAD 2009

AutoCAD2009 and the set of the set of the set of the set of the set of the set of the set of the set of the set of the set of the set of the set of the set of the set of the set of the set of the set of the set of the set

主要内容包括AutoCAD基础、图层与控制图形显示、二维图形的绘制与编辑、辅助绘图工具与设计中

AutOCAD

《"十二五"高职高专计算机规划教材:中文AutoCAD2009建筑设计操作教程》可作为各大中专院校

 $,$  tushu007.com

## $<<$  AutoCAD 2009

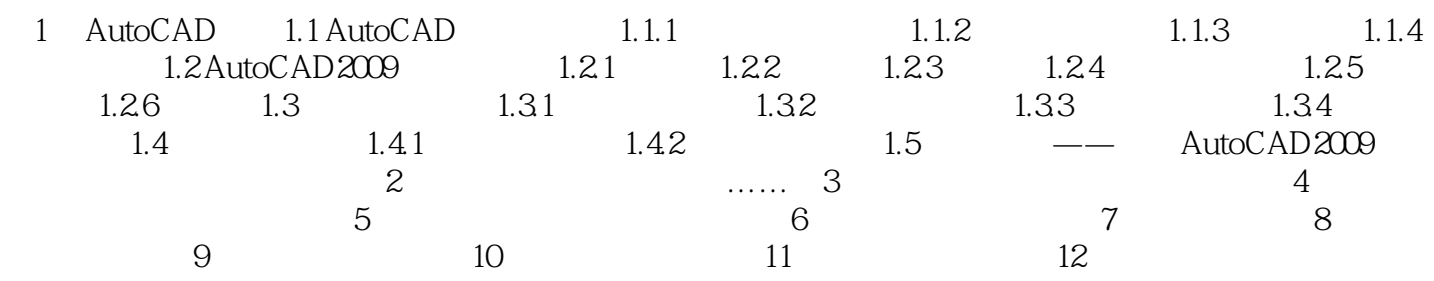

## , tushu007.com

## << AutoCAD 2009

 $\frac{1}{\sqrt{1-\frac{1}{\sqrt{1-\frac{1$  $+$   $+$   $+$   $\frac{1}{\sqrt{2}}$   $+$   $\frac{1}{\sqrt{2}}$   $+$   $\frac{1}{\sqrt{2}}$   $+$   $\frac{1}{\sqrt{2}}$   $+$   $\frac{1}{\sqrt{2}}$   $+$   $\frac{1}{\sqrt{2}}$   $+$   $\frac{1}{\sqrt{2}}$   $+$   $\frac{1}{\sqrt{2}}$   $+$   $\frac{1}{\sqrt{2}}$   $+$   $\frac{1}{\sqrt{2}}$   $+$   $\frac{1}{\sqrt{2}}$   $+$   $\frac{1}{\sqrt{2}}$   $+$   $\frac{1$ AutoCAD 2009

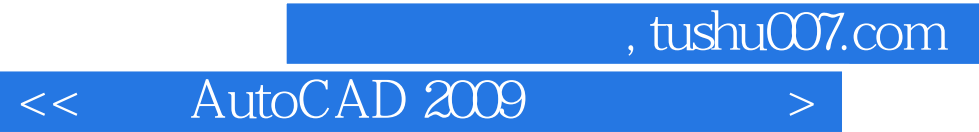

本站所提供下载的PDF图书仅提供预览和简介,请支持正版图书。

更多资源请访问:http://www.tushu007.com